# **Create CEAS Report Element**

It provides summary statistics on ChIP enrichment in important genomic regions such as individual chromosomes, promoters, gene bodies or exons, and infers the genes most likely to be regulated by the binding factor under study.

#### **Element type:** ceas-report

## **Parameters**

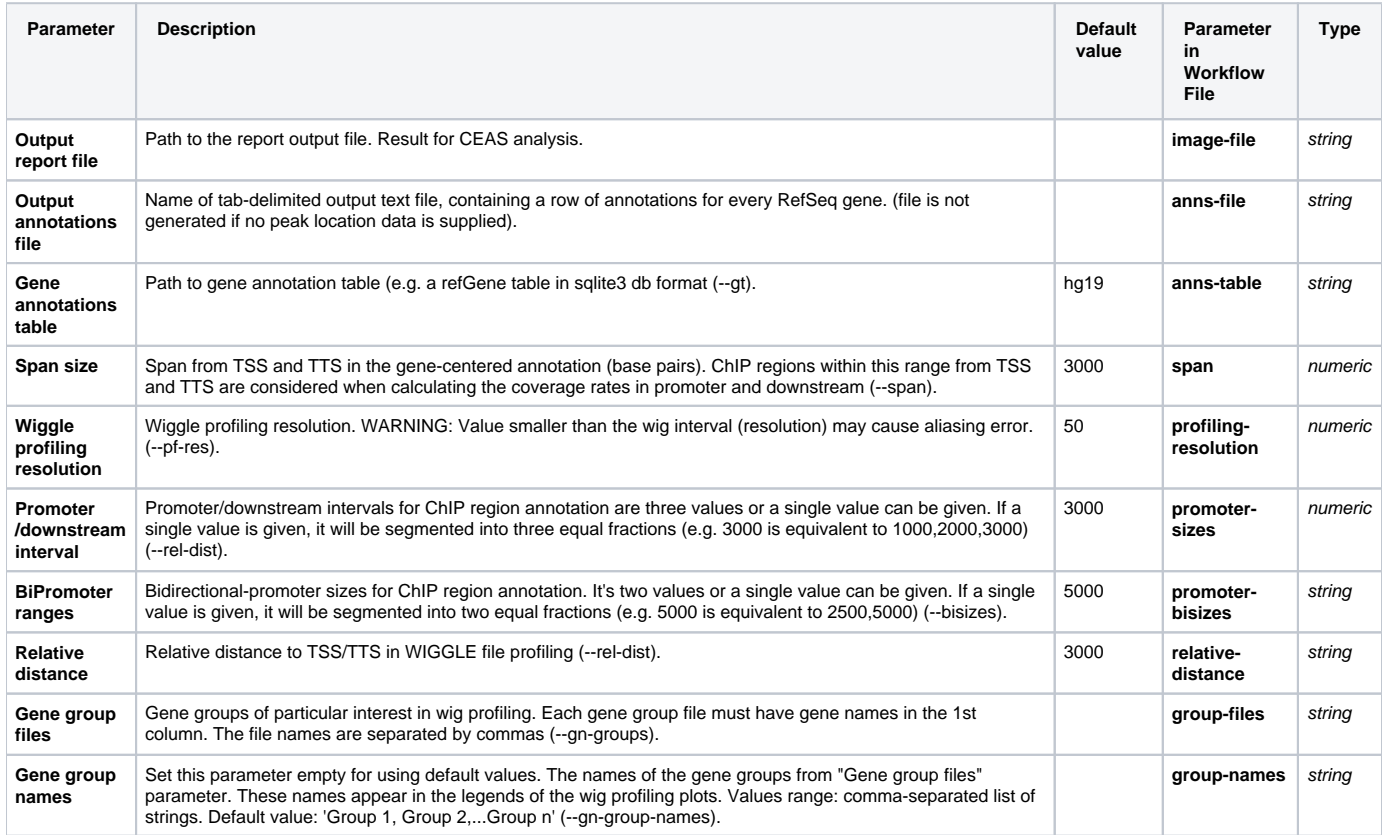

## Input/Output Ports

The element has 1 input port:

**Name in GUI:** CEAS data

### **Name in Workflow File:** in-data

#### **Slots:**

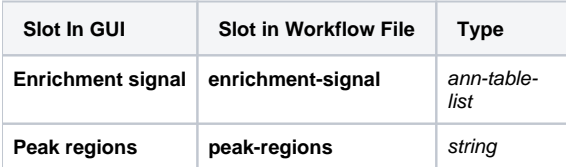